## SAP ABAP table GRFN\_S\_ATTRIBUTES {Structure for Attribute Name}

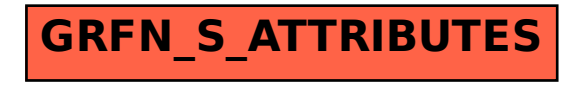